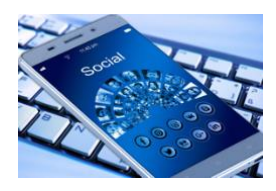

## **CREATING MERGED LETTER**

Pretend you work for a cell phone (mobile phone) company. Your boss tells you that you have to send letters to your customers (dt. = Kunden) offering them new cell phones.

## **TASK 1:**

Make your data source with the addresses of the customers first in a spreadsheet application (e.g. MS Excel., OpenOfficeCalc, Libre Office Spreadsheet Calc) Save it on One Drive

- Be careful to use the same cells (with the same cell names)!
- Check the **spelling**!
- Check the cell formats!

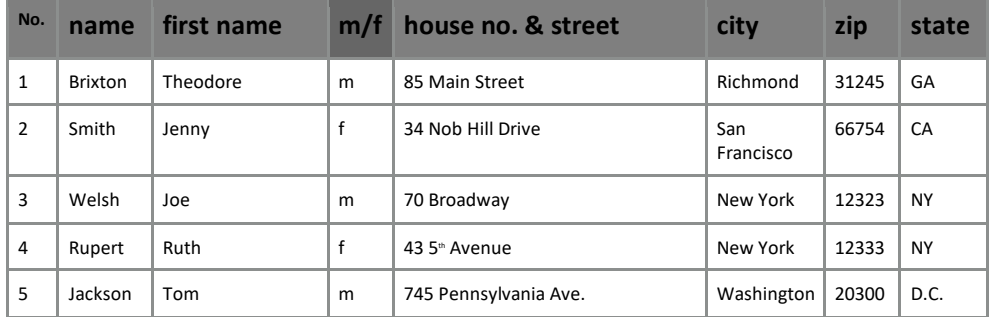

## **TASK 2:**

- Write a letter in MS Word OneDrive:/ICT/yourname-letters.doc
- The company's name is

```
THE GREAT PHONE COMPANY
your name
55 Franklin Street
Detroit, MI 76576
USA
```
- Write the date and the greetings.
- The text is the following:

*we are pleased to offer you a new cell phone if you extend your contract for another 24 months. You can choose from one of the following phones: SumSum Golaxy 12 for \$ 299 Pear Aphone Y for \$ 599 Nakio 45GSR for \$ 109 We also offer a family phone for your husband / wife.*

*Please let us know about your decision.*

## **TASK 3:**

- Merge (dt. = Verbinde) the letter with the data source.
- Make sure a woman is addressed with "Mrs" and a man with "Mr".
- Also make sure either "husband" or "wife" is in the third sentence.
- Save it as yourname-letter merged.docx

Check your work. Save it again if you make changes.